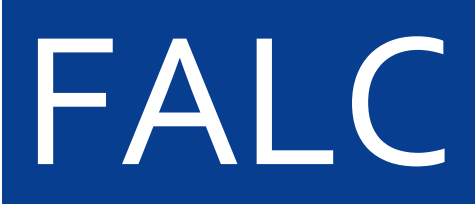

règles de mise en page appliquées au document imprimé

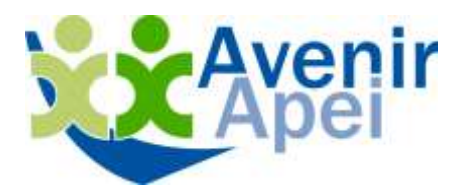

**Atelier FALC** ESAT la roseraie 27, rue du général Leclerc 78420 Carrières-sur-Seine **Les textes en facile à lire et à comprendre sont rédigés ou transcrits par des personnes en situation de handicap mental.**

**Dans la continuité de ce travail rédactionnel, l'organisation et la présentation du document doivent respecter des règles d'accessibilité pour un public présentant des difficultés de lecture et de compréhension.**

Le format du document doit aider à la lecture et être duplicable : A4, A5 ou A3.

Le nombre de pages ne doit pas rebuter : un livre de 100 pages est trop long. Les lecteurs peuvent ne pas se sentir capables de lire un tel livre. Il vaut mieux écrire 3 livrets avec moins de pages.

# **Le contenu rédactionnel**

Les informations sont à regrouper par thématique. Celles qui sont importantes doivent être repérables facilement. Elles sont au début du document, en gras ou dans un encadré.

Une nouvelle phrase commence sur une nouvelle ligne.

La ponctuation est simple.

Il faut éviter les sous-titres ou les points comme "1.2.1."

Les graphiques et les tableaux peuvent être difficiles à comprendre, mais ils peuvent parfois expliquer mieux qu'un texte s'ils sont simples.

Il faut éviter les longues énumérations avec des mots séparés par des virgules difficiles à lire.

Les listes à puces sont des solutions efficaces de présentation.

Les mots compliqués sont à expliquer au moment où ils sont utilisés.

Une liste de mots utiles est aussi possible à la fin du document en lexique, mais jamais de note de bas de page.

Les nombres sont en chiffres et non en toutes lettres :

"1, 2…" et pas "un, deux…"

Ne pas utiliser de chiffres romains comme V, X ou VI.

Lorsque c'est possible, il vaut mieux écrire les dates en entier par exemple : "mardi 13 octobre 2019" et non "13/10/2019".

Évitez toutes les abréviations comme « par ex. » ou « etc. », ainsi que les caractères spéciaux comme \, &, <, § ou #.

# **Le choix typographique**

Il faut privilégier les familles de polices sans-serif comme l'Helvetica ou l'Arial.

Les polices à empattement sont plus difficiles à lire car la forme des lettres n'est pas suffisamment claire.

Les fontes ultra light ou ultra bold, extended ou compressed présentent des difficultés de lecture.

Une police unique dans tout le document est préférable.

### **La mise en page**

Elle doit aider la lecture et la compréhension. Les fonds de page avec des illustrations, des photos ou des filigranes rendent le texte difficile à déchiffrer. Le contraste des caractères sur le fond de la page doit être important.

La mise en page est aérée avec pas trop de texte.

Les marges sont importantes.

Les espaces entre les paragraphes sont marqués.

Il faut éviter le multi-colonnage et privilégier une couleur unique de texte.

Il est en fer à gauche, jamais justifié et sans alinéa.

La moyenne du corps est de 14, ou dans une taille confortable pour la lecture. L'approche entre les caractères est neutre.

L'interlignage n'est pas trop serré.

Les mots ne sont pas écrits tout en capitale. Les bas de casse sont plus faciles à lire.

L'italique ou tout autre enrichissement sont à éviter, comme les ombrés, les soulignés ou les contours.

Le document est paginé.

Le mode de pagination "page 2 sur 4" aide les personnes à se repérer.

# **Les aides visuelles**

Lire peut être compliqué.

Dans certains cas, les images associées aux textes apportent une aide à la compréhension.

Les images peuvent être des photographies, des illustrations ou des pictogrammes.

Si possible, utiliser le même type d'image pour tout le document. Elles doivent être adaptées au public à qui vous vous adressez. Par exemple, n'utilisez jamais des images pour enfants quand vos lecteurs sont des adultes.

Les images doivent être claires, faciles à comprendre et être placées près de la partie du texte qu'elles expliquent.

Voici un exemple de mise en page FALC.

# Qu'est-ce que la PCH vous aide à payer?

1. La PCH vous aide à payer une personne qui va vous aider à faire les choses importantes de la vie de tous les jours. Par exemple, vous laver ou vous nourrir si vous ne pouvez pas le faire tout seul.

2. La PCH vous aide à payer une personne qui va vous aider à vous déplacer pour faire les papiers liés à votre handicap. Par exemple, vous accompagner à un rendez-vous à la MDPH.

3. La PCH vous aide à payer du matériel pratique pour aider les personnes handicapées. Par exemple, un système qui permet d'agrandir le texte sur l'écran de votre ordinateur si vous ne voyez pas bien.

4. La PCH vous aide à payer des travaux pour aménager votre logement. Par exemple, installer un fauteuil dans la douche pour éviter les chutes.

5. La PCH vous aide à payer des travaux pour aménager votre voiture. Par exemple, installer une rampe pour entrer dans votre voiture si vous êtes en fauteuil roulant.

6. La PCH vous aide à payer les taxis adaptés aux personnes handicapées pour certains trajets.

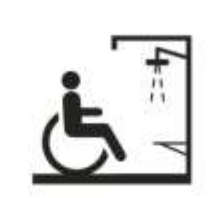

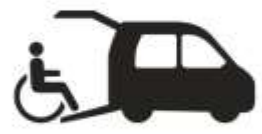

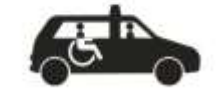

 $13$